## Program

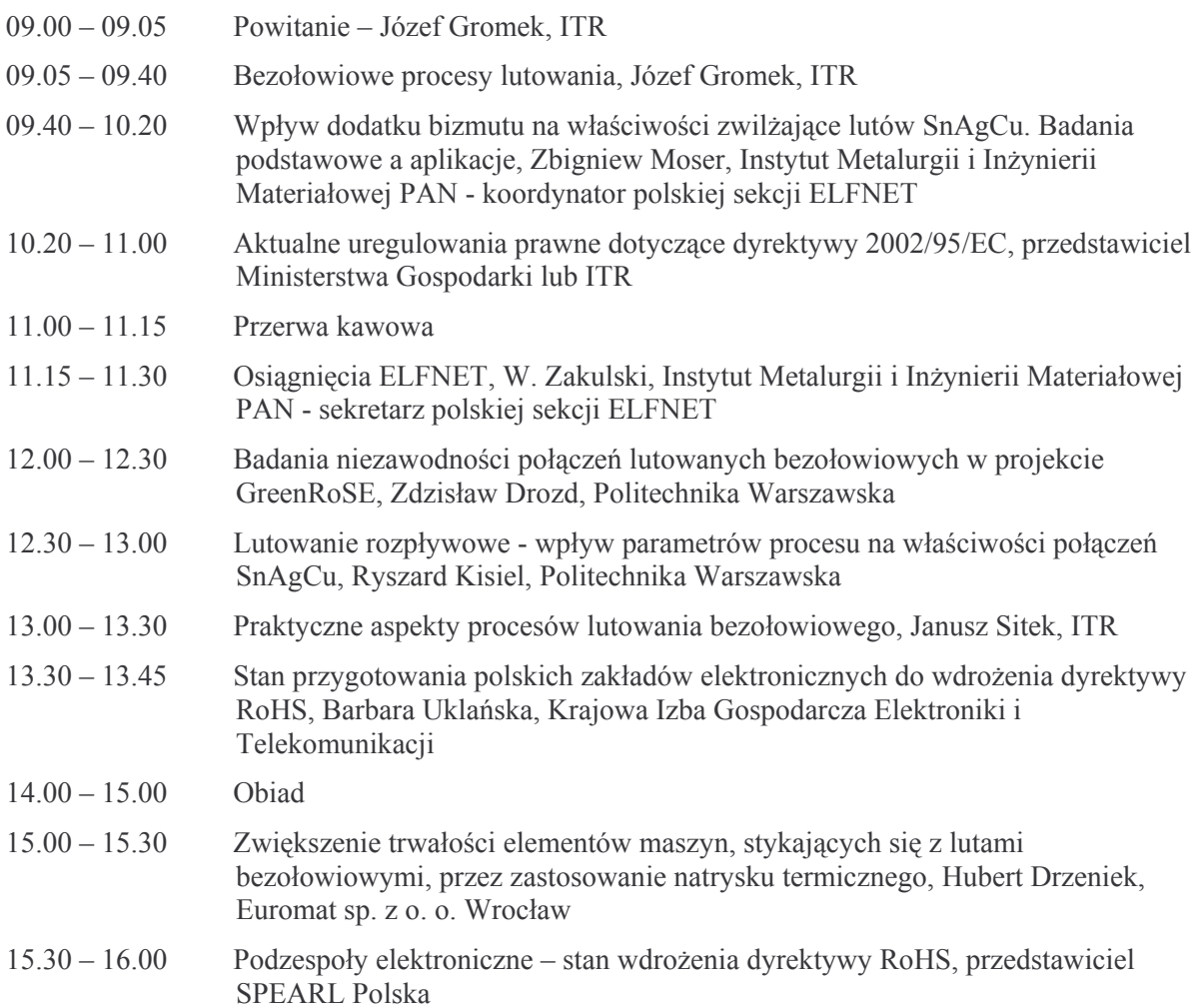